# **Documentations - Anomalie #7371**

## **Il faudrait rappeler comment faire le montage avant changement de droit**

11/02/2014 09:10 - Emmanuel GARETTE

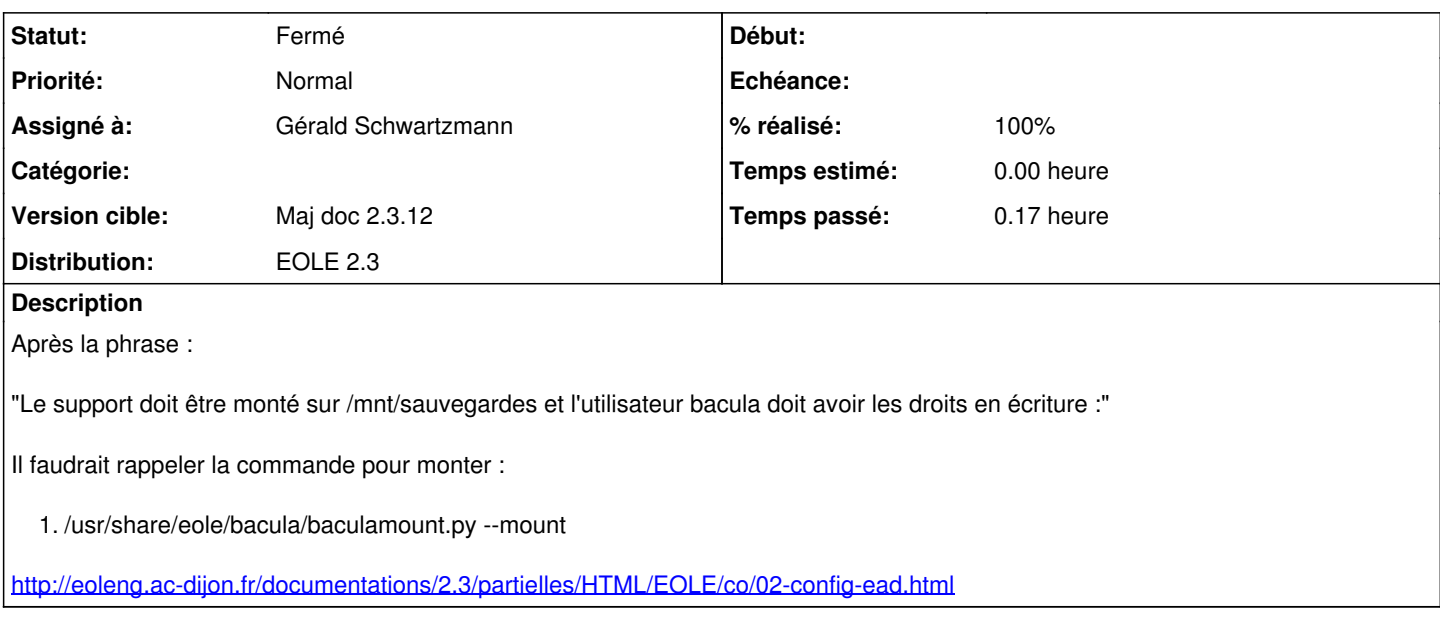

#### **Historique**

### **#1 - 14/02/2014 16:48 - Gérald Schwartzmann**

- *Statut changé de Nouveau à Résolu*
- *Assigné à mis à Gérald Schwartzmann*
- *% réalisé changé de 0 à 100*

fait à l'adresse : /2\_3/sauvegardes/09\_Sauvegardes/02\_sauvegarde\_eole/02\_configuration/02-config-ead.scen

## **#2 - 17/02/2014 11:53 - Gérald Schwartzmann**

*- Statut changé de Résolu à Fermé*